# Accessing Regional Conference Sessions

Go to <https://www.scup.org/conferences-programs/2020-north-atlantic-regional-conference/> and login to your Registrations Page within Community Hub

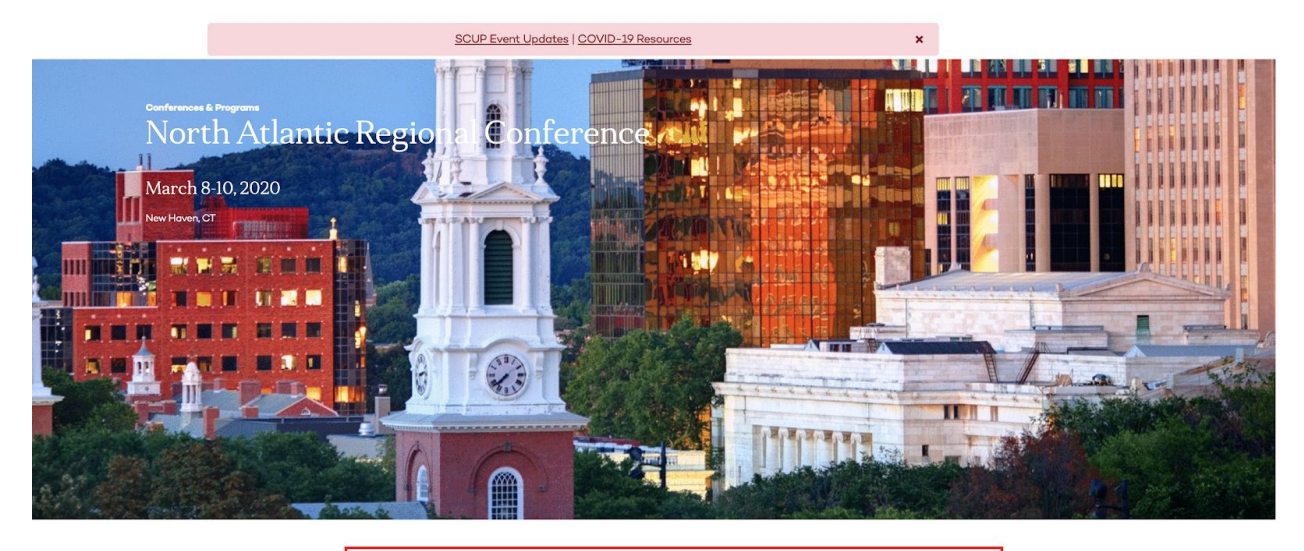

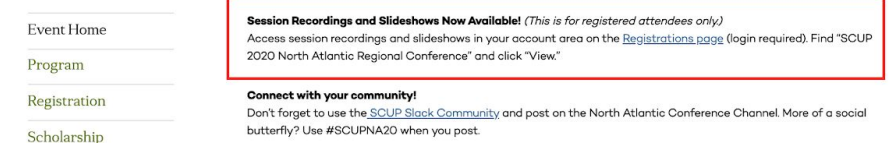

-OR-

GO TO: https://myaccount.scup.org/nc\_\_myregistrations

## Community Hub login page

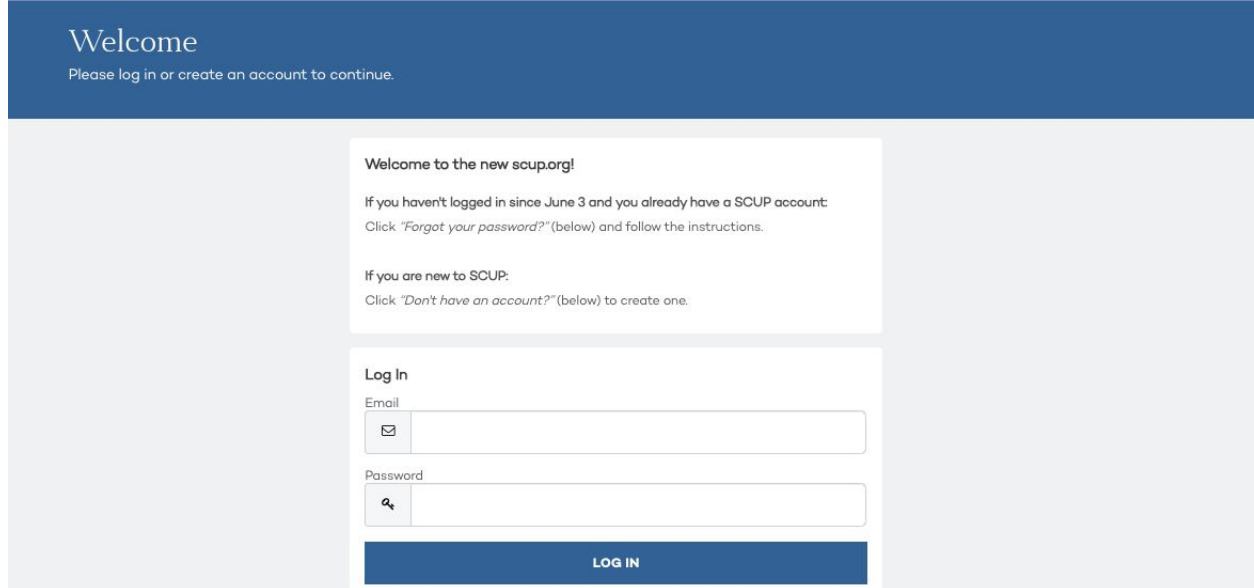

Once logged in your registrations will populate in the main section. Click on View for the conference sessions you wish to access.

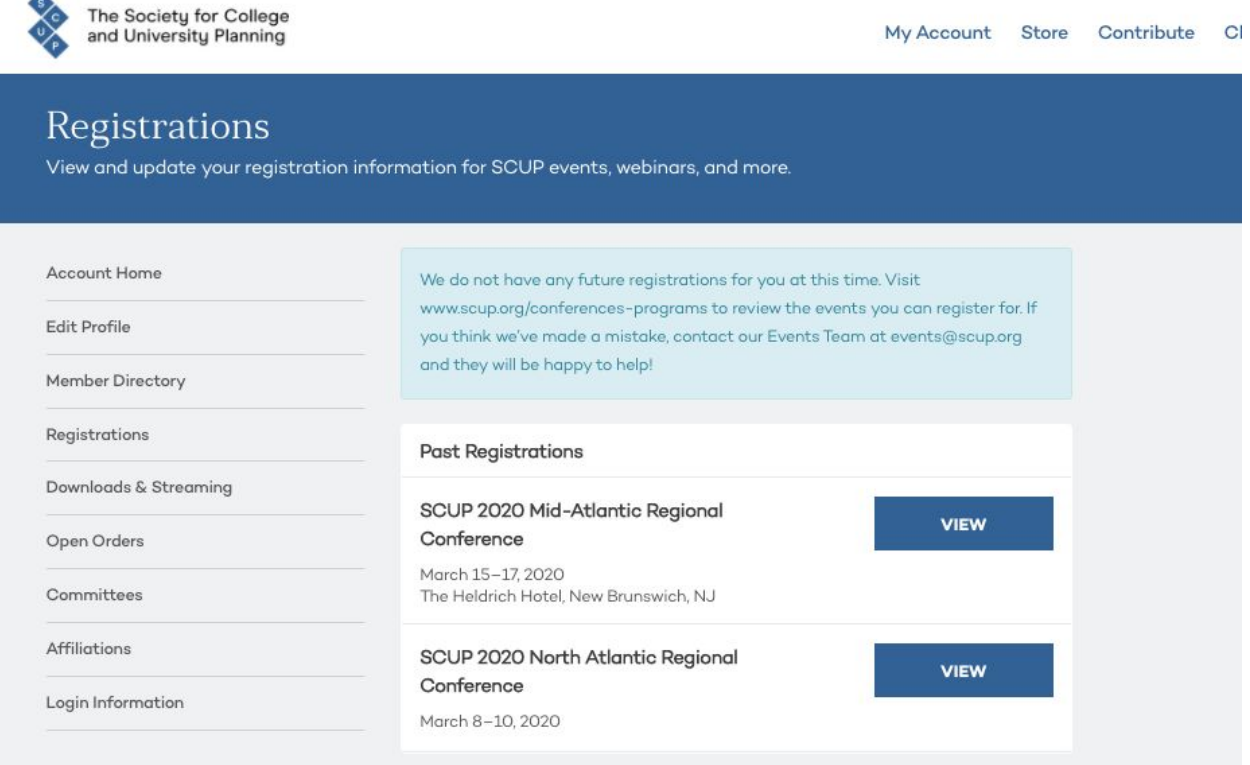

If you wish to submit for CEU's for sessions that you did not attend in person, you will need to watch the recording, answer a 10 question quiz and submit an evaluation. Click on Claim CEU's

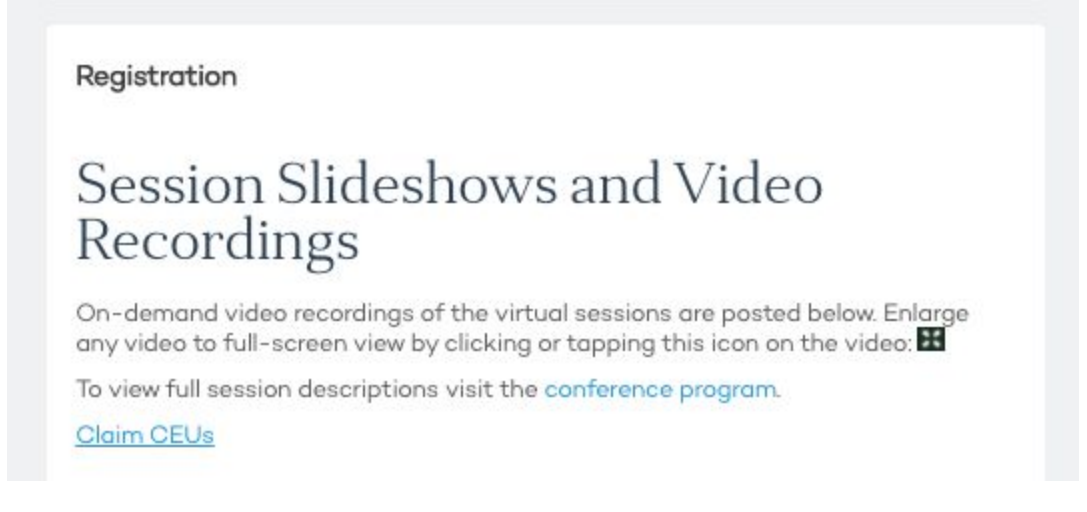

You will be redirected to our library - Click on the link to login - you will not need to enter any login information as it should automatically log you in.

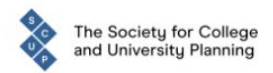

Conference and Program Planning

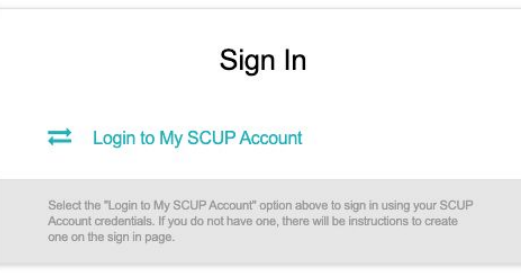

Within the Credits module, click on "On Demand sessions" then click "Show All On-Demand Sessions"

## Dashboard

Navigate your account and available options by selecting links from the options below.

Successfully signed in.

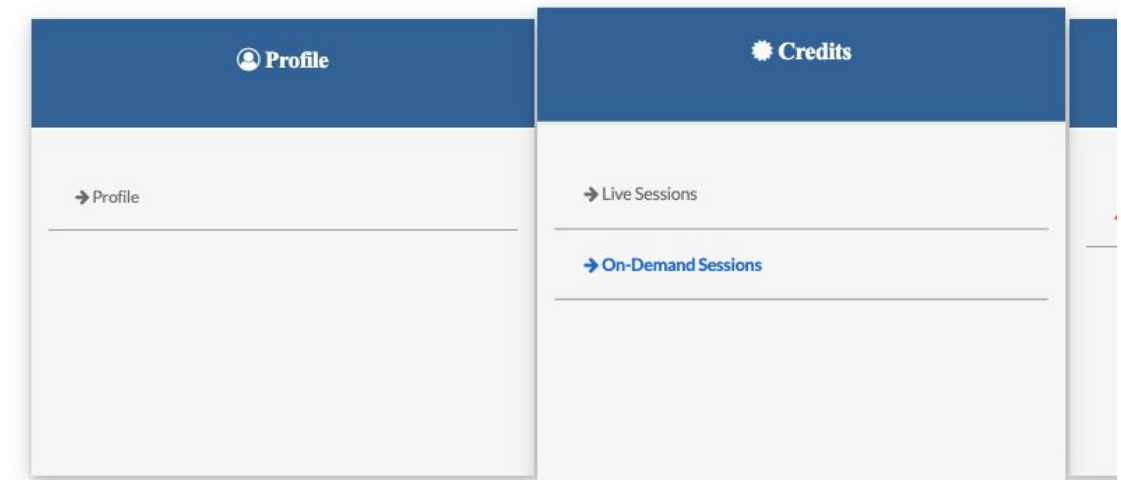

A full listing of all sessions available for CEU's will be listed. Click on the session you'd like to submit for via taking a quiz and submitting an evaluation.

## **On-Demand Sessions**

## 28 Matches found.

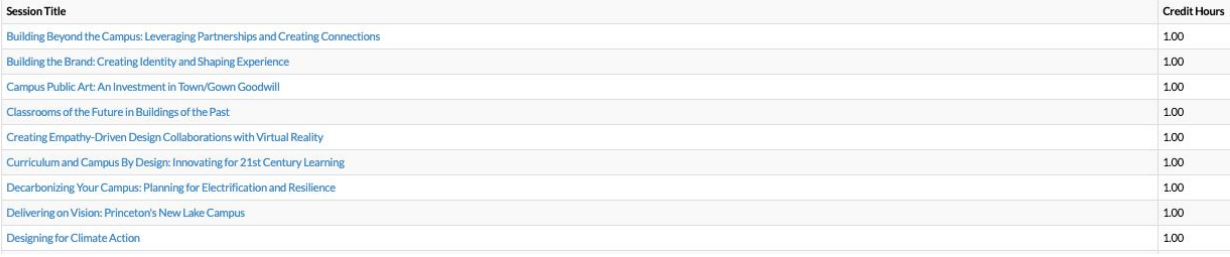

### @Dashboard-

**A** Karen Verhey **EXAGE EXECUTE** 

## Site Universal Design for an Inclusive Built Environment

## Credit Hours: 1

Credit Hours :<br>1. Identify and apply the new American Society of Landscape Architects (ASLA) principles of universal design.<br>2. Explained and show the difference and realizationship between accessible design and universal ring

Main Contact Presenter

Charles Samiotes, Samiotes Consultants, Inc.

 $Co-Presenter(s)$ 

Valerie Fletcher, Institute for Human Centered Design Catherine Offenberg, CRJA-IBI Group

### **Credit Amounts**

AIA LUHSW: 1.00

Approval Number: SCUPN20C397OD<br>AICP LU: 1.00

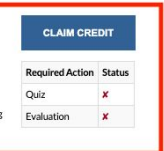